# Contact autodesk@diatec.co.uk + contact@diatec.ie

# AUTODESK CONSTRUCTION CLOUD CAN SUPPORT LEAN ON YOUR CONSTRUCTION PROJECTS

odiatec

Jonathan Reinhardt

MCIAT, MSc. BIM, BSc. Arch. Tech (Hons)

### How ACC supports LEAN?

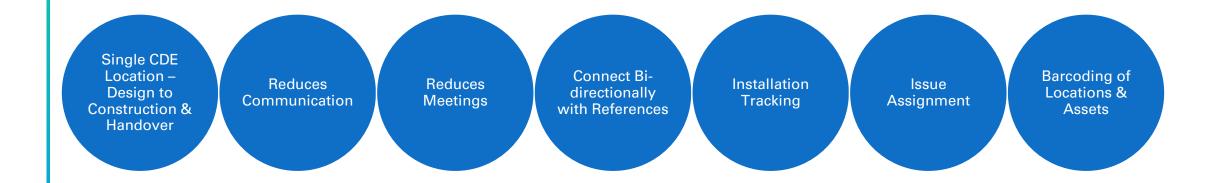

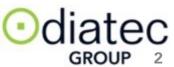

#### AUTODESK Construction Cloud

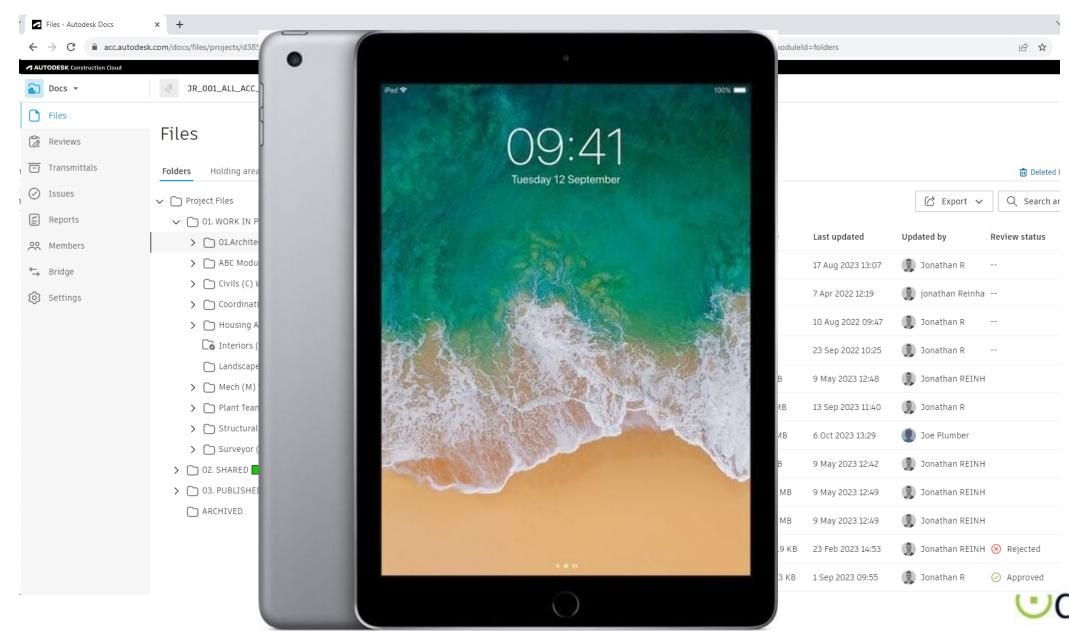

**GROUP** 

#### **AUTODESK** Construction Cloud

|              | AUTODESK BIM COLLABORATE / BIM COLLABORATE PRO*                                                                  |                                                                                                    | AUTODESK<br>TAKEOFF              | AUTODESK<br>BUILD                                                                                                    |                                                                                                    |                                                                           |                                                                                                    |                                                                                                    |  |
|--------------|----------------------------------------------------------------------------------------------------|----------------------------------------------------------------------------------------------------|----------------------------------|----------------------------------------------------------------------------------------------------|----------------------------------------------------------------------------------------------------|---------------------------------------------------------------------------|----------------------------------------------------------------------------------------------------|----------------------------------------------------------------------------------------------------|--|
| Capabilities | Design Collaboration                                                                                             | Coordination                                                                                                    | Quantification                   | Project Management                                                                                                    | Cost Management                                                                                                    | Quality                                                                   | Safety                                                                                                    | Project Closeout                                                                                                    |  |
| Workflows    | Constructability Review Change Visualization  Collaboration for Civil 3D / Revit / Plant 3D Issue Management     | <ul> <li>Model Coordination</li> <li>Clash Detection</li> <li>Constructability         Review         Issue Management     </li> </ul> | Scope Analysis     2D/3D Takeoff | <ul><li>RFIs</li><li>Submittals</li><li>Meeting Minutes</li><li>Daily Reports</li><li>Photos</li><li>Scheduling</li></ul> | <ul> <li>Contract Creation / Administration</li> <li>Change Orders</li> <li>Payment Applications</li> <li>Forecasting</li> </ul> | Quality Planning     Quality Checking     Punchlists     Issue Management | <ul><li>Safety Planning</li><li>Safety Training</li><li>Safety Observations</li><li>Safety Inspections</li></ul> | <ul> <li>Commissioning</li> <li>Handover     Documentation</li> <li>Final Completion</li> <li>As-Built Survey</li> </ul> |  |
|              | AUTODESK DOCS Document Management Document Control · Document Versioning · Document Approvals · Issues · Compare |                                                                                                    |                                  |                                                                                                    |                                                                                                    |                                                                           |                                                                                                    |                                                                                                    |  |
| Unified Data | Models · Drawings · Documents · Cost Items · Assets · As-Builts · Photos · Videos                                |                                                                                                    |                                  |                                                                                                    |                                                                                                    |                                                                           |                                                                                                    |                                                                                                    |  |
| Insight      |                                                                                                    | Dashboards · Reports · Construction IQ · Data Connector                                                                                |                                  |                                                                                                    |                                                                                                    |                                                                           |                                                                                                    |                                                                                                    |  |
| Admin        |                                                                                                    | Admin Console · Permissions · Project Setup · Templates · Notifications                                                                |                                  |                                                                                                    |                                                                                                    |                                                                           |                                                                                                    |                                                                                                    |  |

# ENABLING FILE NAMING CONVENTIONS

Interrogate and attach all the data you require

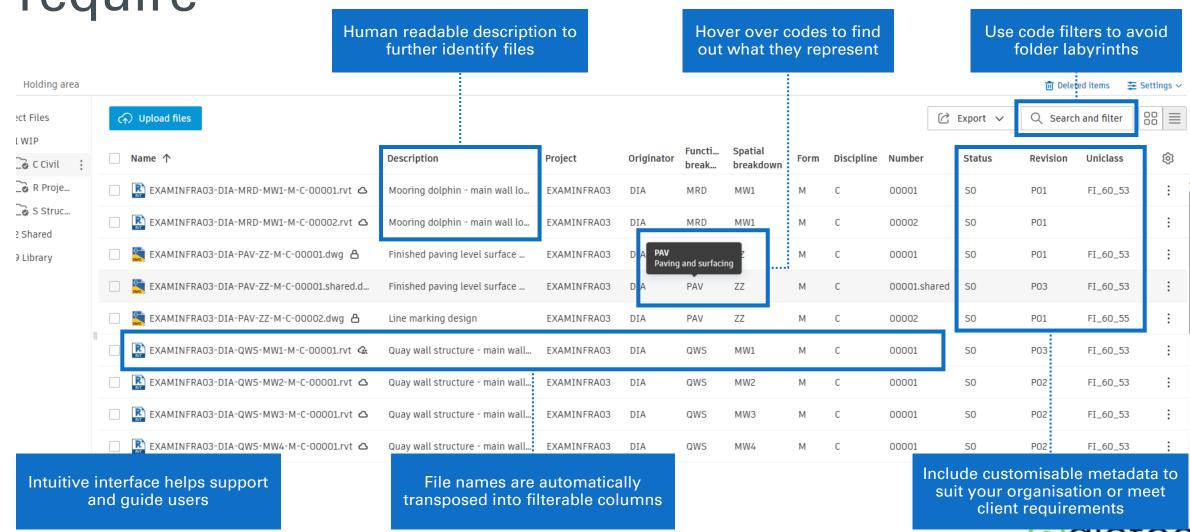

GROUP

#### Customised to suit requirements

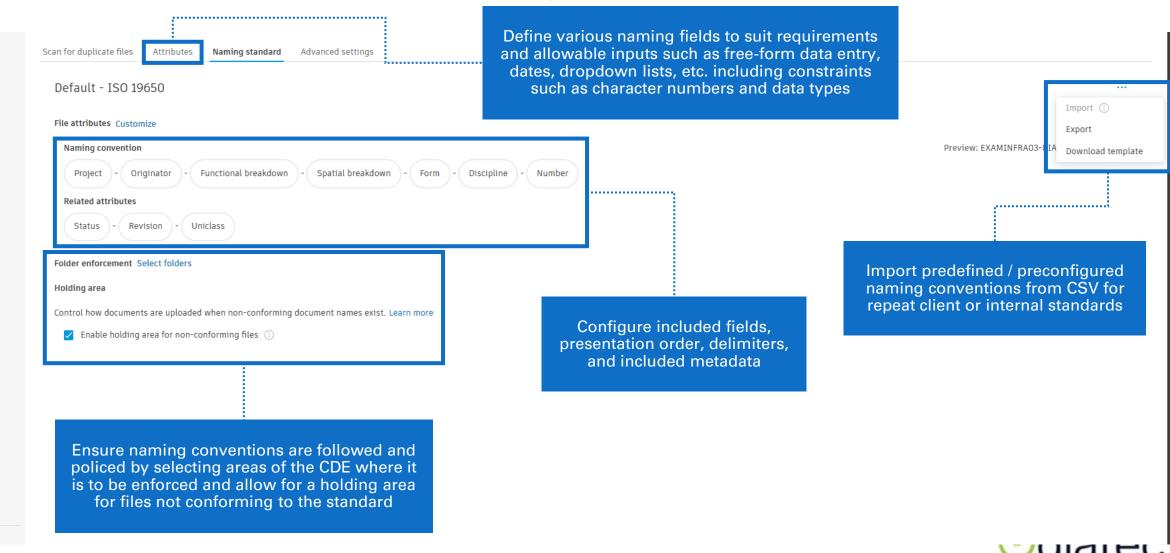

**GROUP** 

# SUPPORTING QUALITY MANAGEMENT SYSTEMS (QMS)

#### Document Approval Workflow (Reviews)

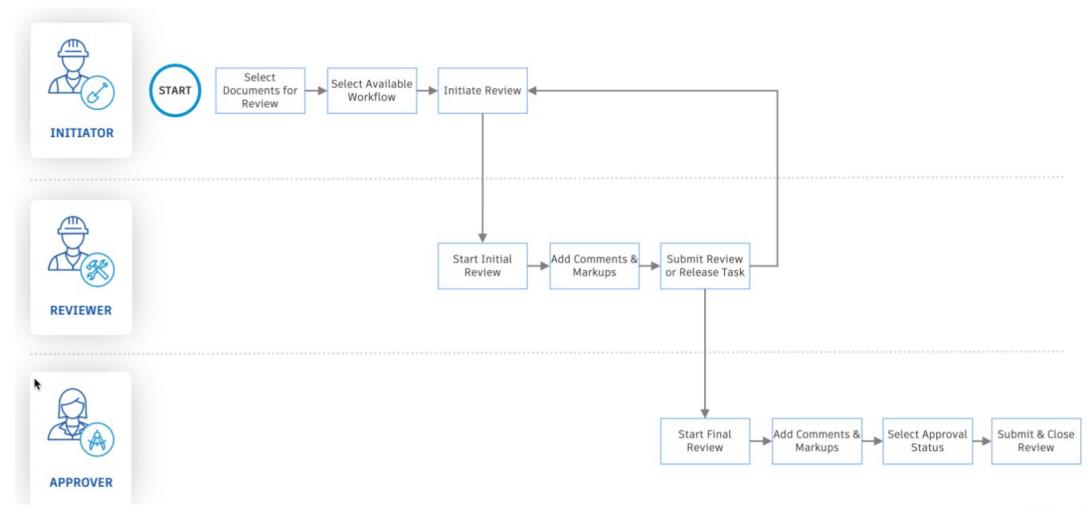

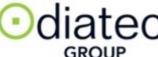

#### Custom review and approval workflows

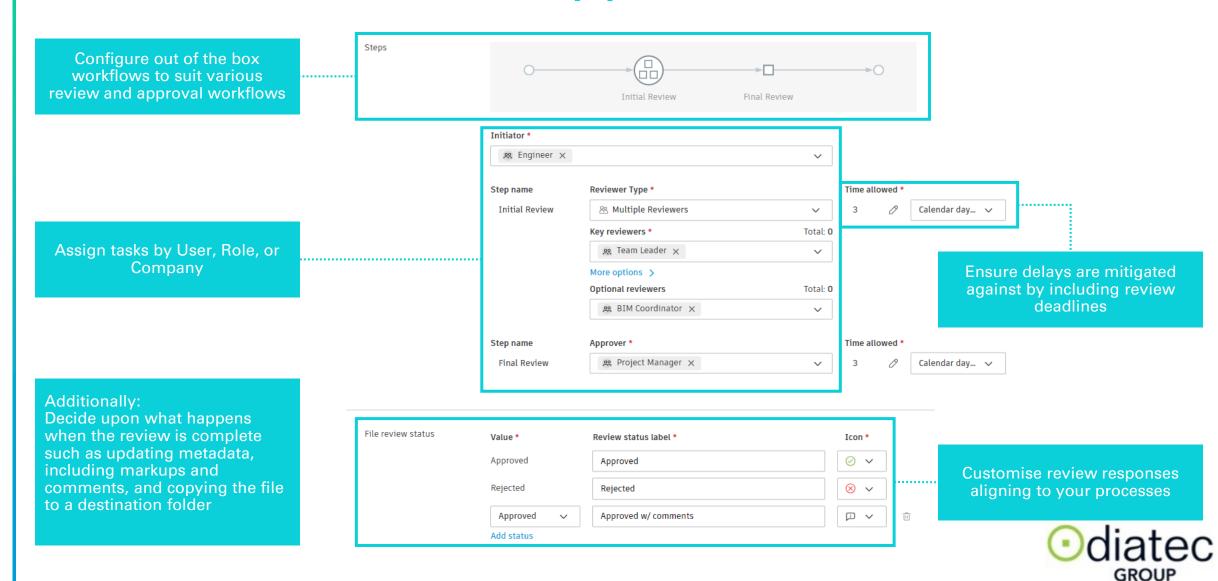

#### **Design Review Workflow**

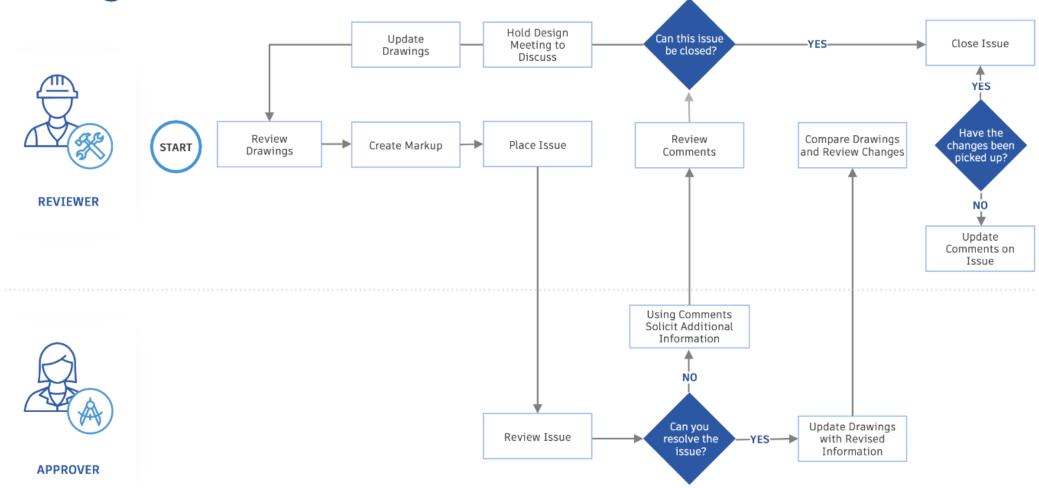

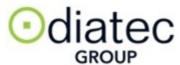

#### Asset & Equipment Tracking Workflow

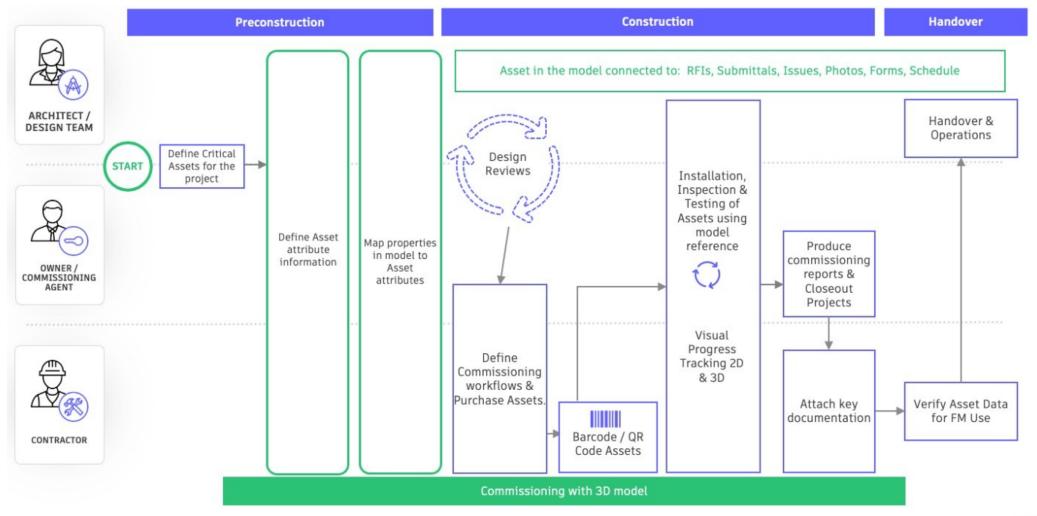

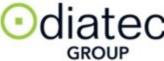

#### **Assets Tracking**

#### Track object installation & link barcodes

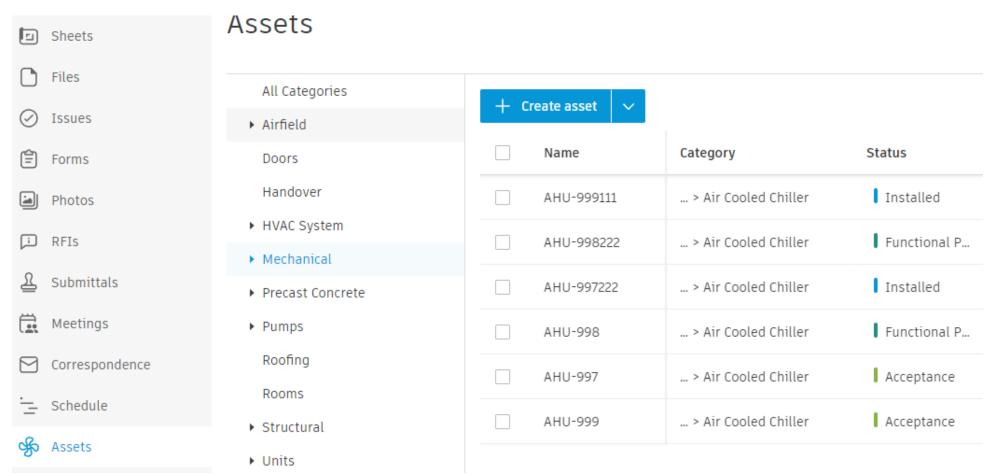

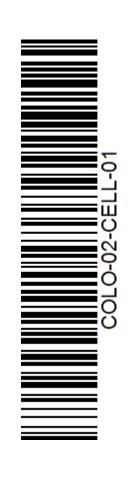

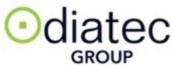

#### Locations

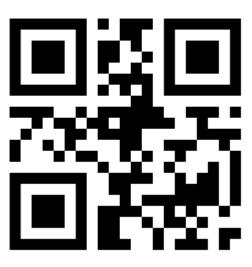

Forms > 00 - JR Samples

#### 01.JR\_DUCT-singl-cont-no reviewer

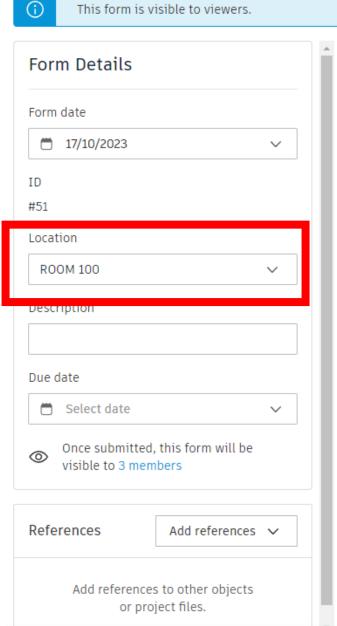

| □ 1. | Ductwork                                                   |          |      |      |  |  |  |
|------|------------------------------------------------------------|----------|------|------|--|--|--|
| 1.1  | Confirm all materials are in compliance with specification |          |      |      |  |  |  |
|      | Yes                                                        |          | No   | ○ NA |  |  |  |
|      | □ Photos                                                   | ⊘ Issues | Note |      |  |  |  |
| 1.2  | Confirm flange clamps are installed as required            |          |      |      |  |  |  |
|      | Yes                                                        |          | ○ NA |      |  |  |  |
|      | □ Photos                                                   | ⊘ Issues |      |      |  |  |  |
|      | Signature *                                                |          |      |      |  |  |  |
|      | + Add signature                                            |          |      |      |  |  |  |
|      | © Note                                                     |          |      |      |  |  |  |
|      |                                                            |          |      |      |  |  |  |

#### Safety - Suggested Workflow

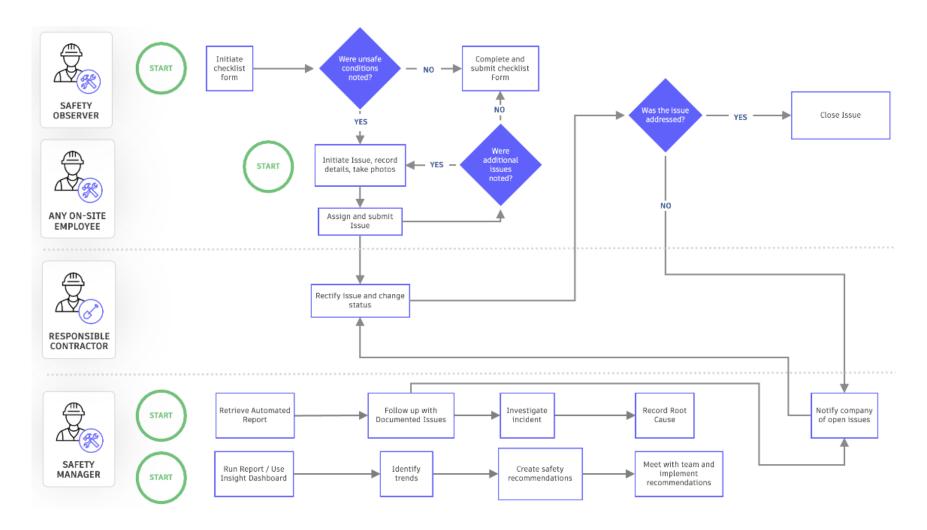

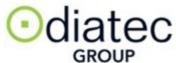

#### **Technical Submittals**

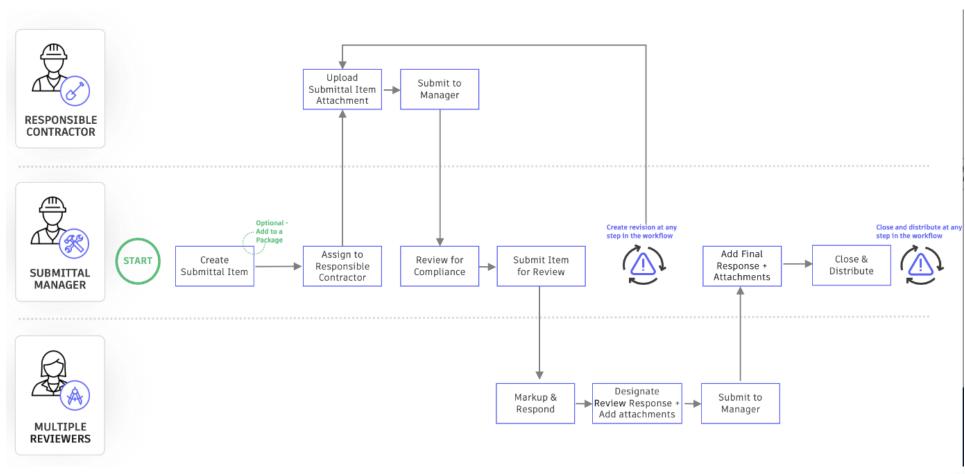

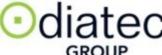

#### **RFI Workflow**

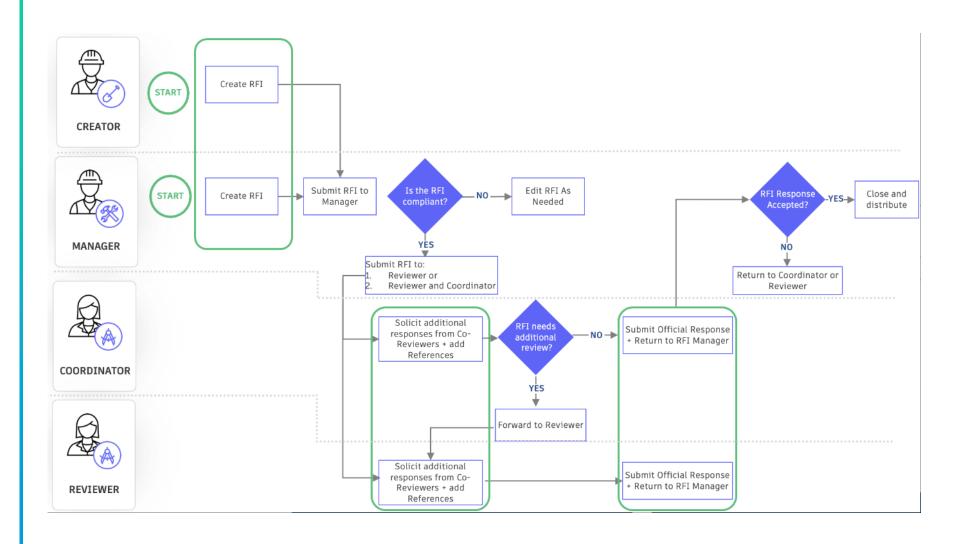

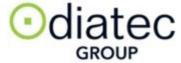

#### 3D BIM Model - Site Use Workflow

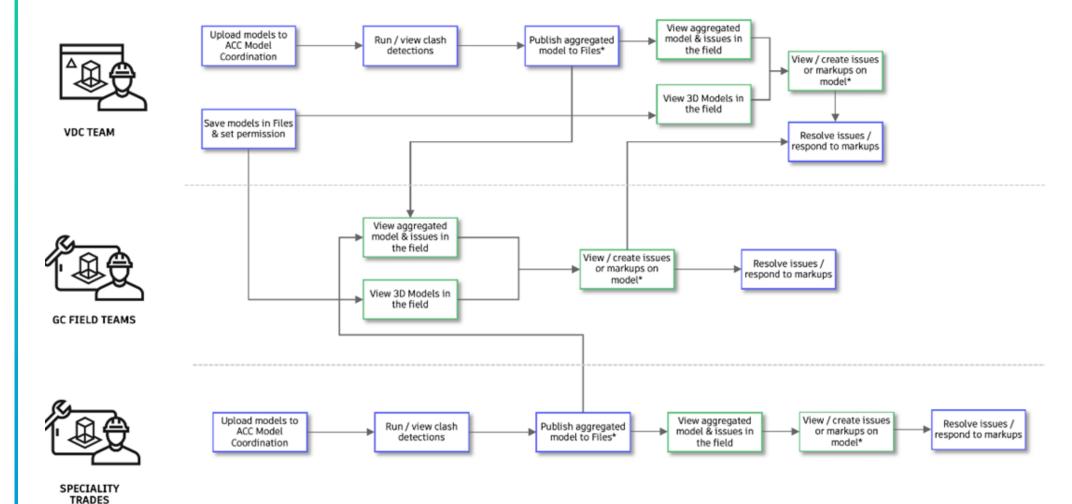

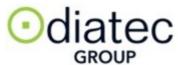

#### Issues

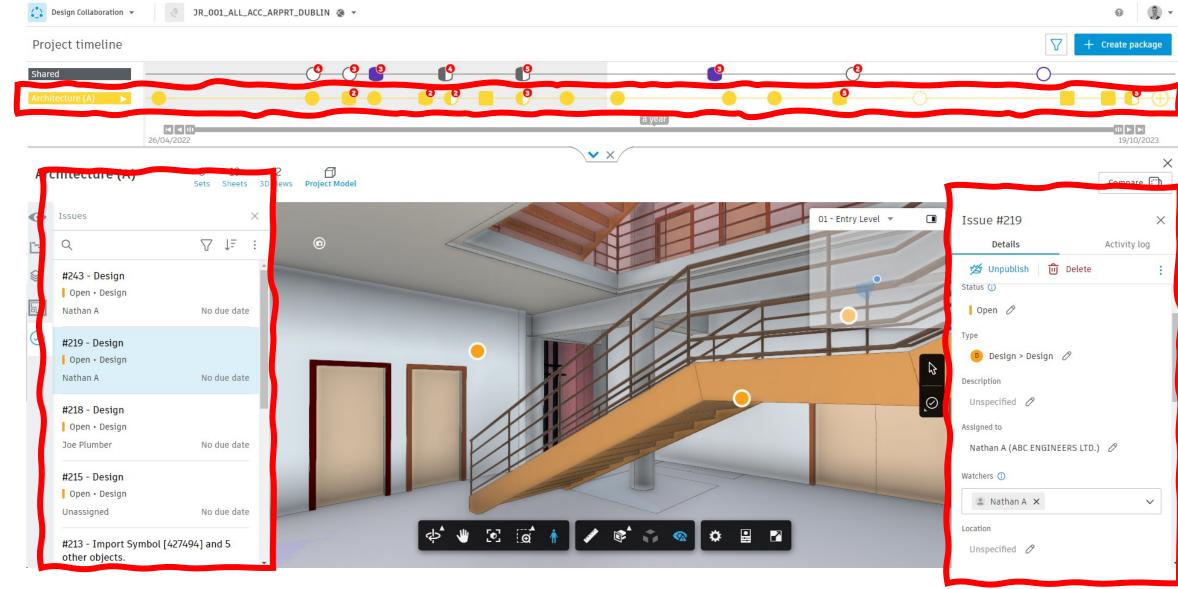

## **Email Correspondence**

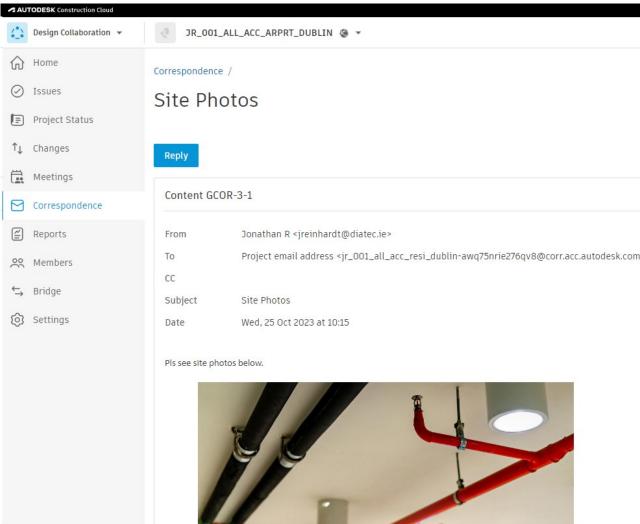

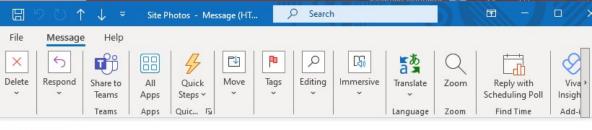

#### Site Photos

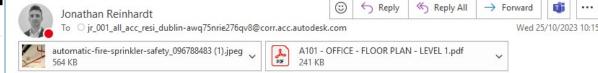

#### Pls see site photos below.

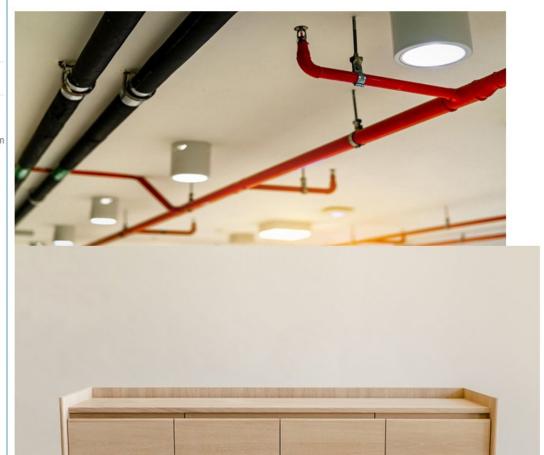

① File C:/Users/jreinhardt/Downloads/Issue%20detail-202310161346%20(1).pdf Dashboards / Reporting Issue detail-202310161346 (1).pdf 8 / 36 | - 100% + | Issue detail Insight • #224: Design JR\_001\_ALL\_ACC\_ARPRT\_DUBLIN இ ▼ ⊙diatec DASHBOARDS 😷 GROUP AUTODESK Design My Dashboard Design Open Status Design Issues Status Project Controls Type Design > Design ✓ Quality In review Open Pending Safety HB BI Session Project Design Issues ▼ Mech Ppl Ltd. ID Title 21 Client Feedback **Building Code** 27 29 Design Standard fields Client Feedback Description Jonathan R (Best Builders (Main Con.)) Assigned to Jonathan R (Best Builders (Main Con.)) Created by Design Issue Trend Created on 8 Aug 2023 Location Location details \* Executive Overview Due date Start date **Placement** DUB01-DTC-00-ZZ-DR-A-066.pdf JUNE JULY AUGUST SEPTEMBER Root cause

#### **Custom Reporting**

Link in custom dashboards in Power Bl

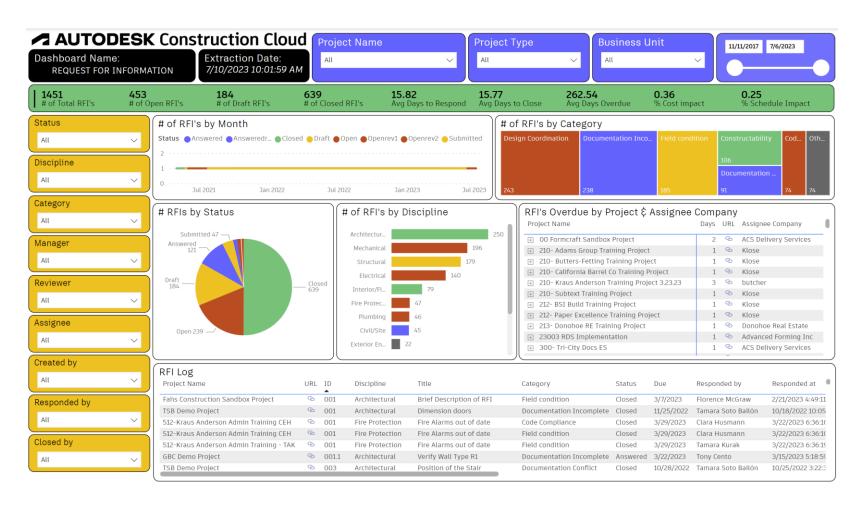

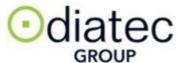

#### Schedule Management

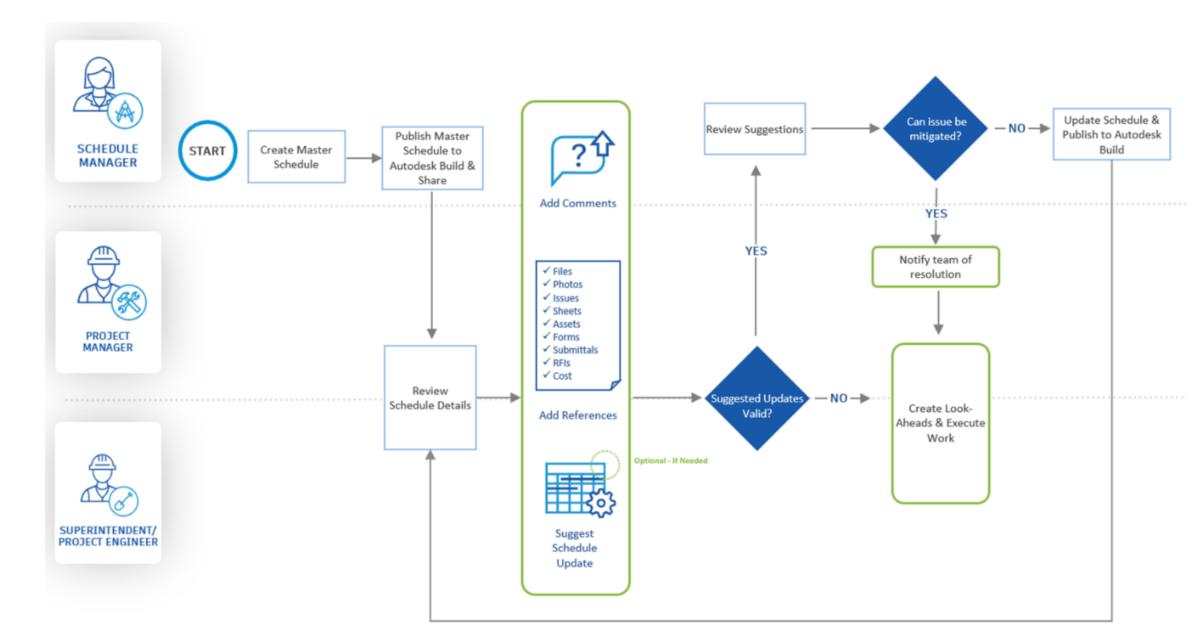

#### Construction Schedule

#### Upload MS Project, Asta or P6 files into Build > Schedule

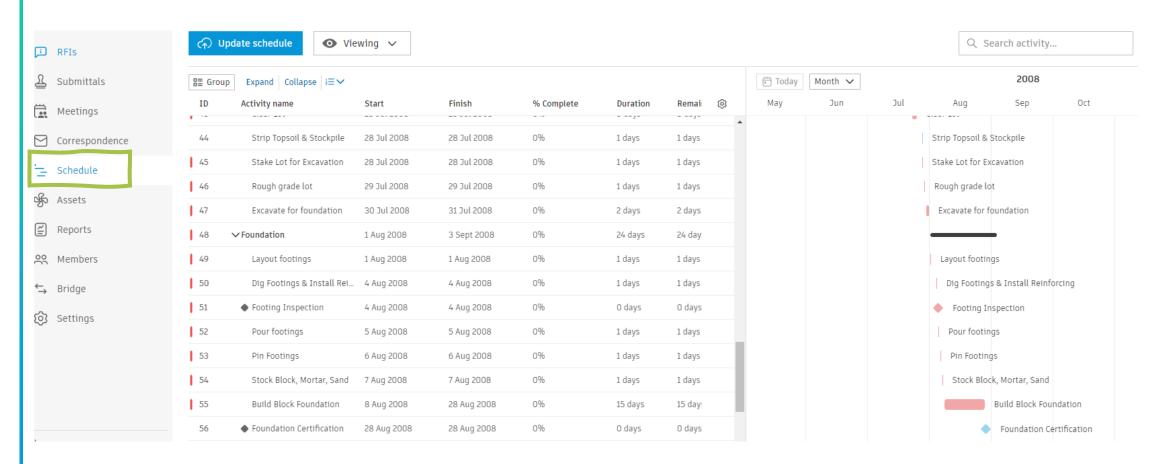

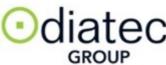

#### Budget Control & Change Order Workflow

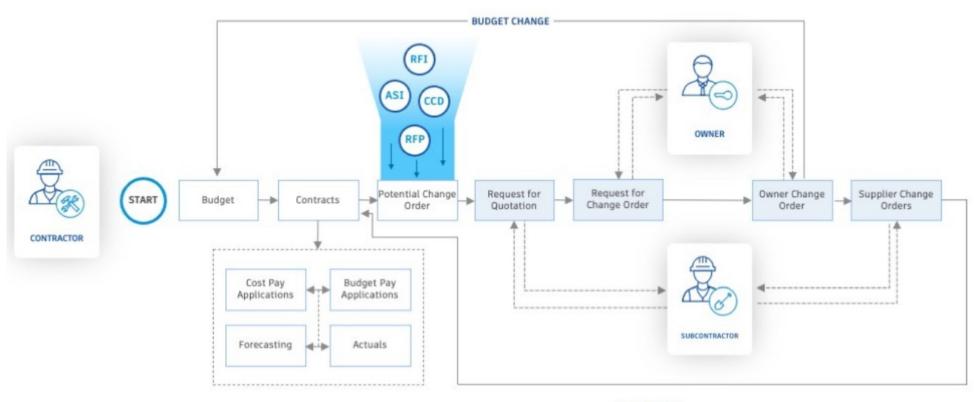

COST CHANGE

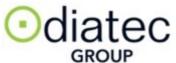

#### Manage Project Variations, Request Quotes & Forecast Budget Impact

### Cost Management

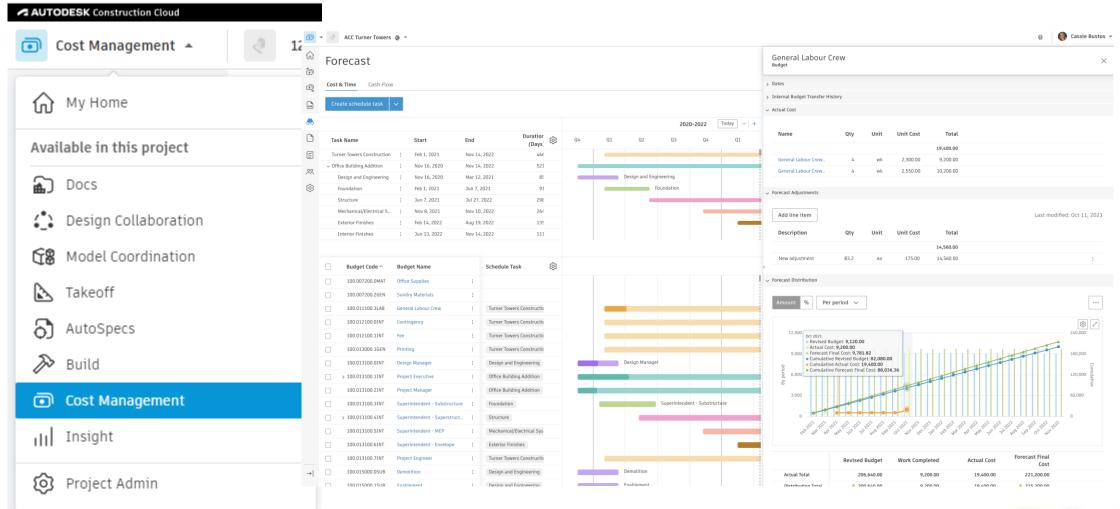

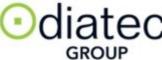

#### **Model Coordination**

- Automatically detect clashes when models are published/updat ed
- Group clashes by object
- Create and assign coordination issues

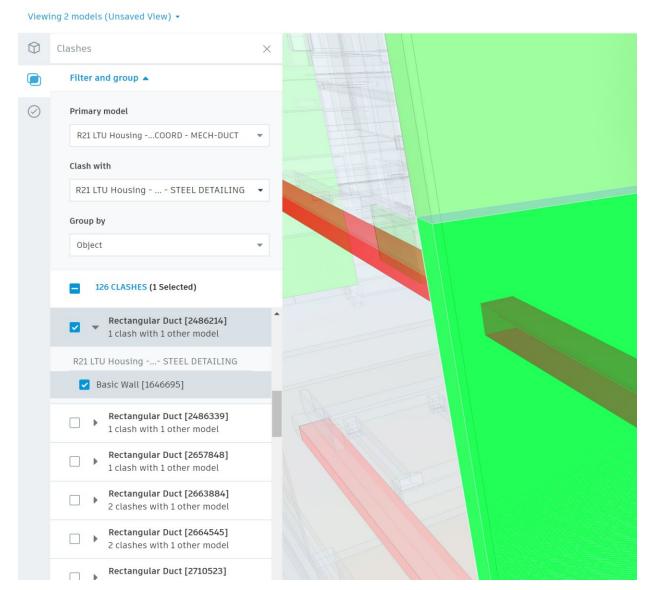

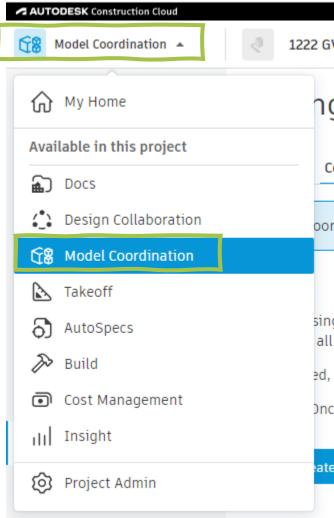

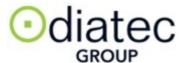

#### Workflow to coordinate 3D BIM models

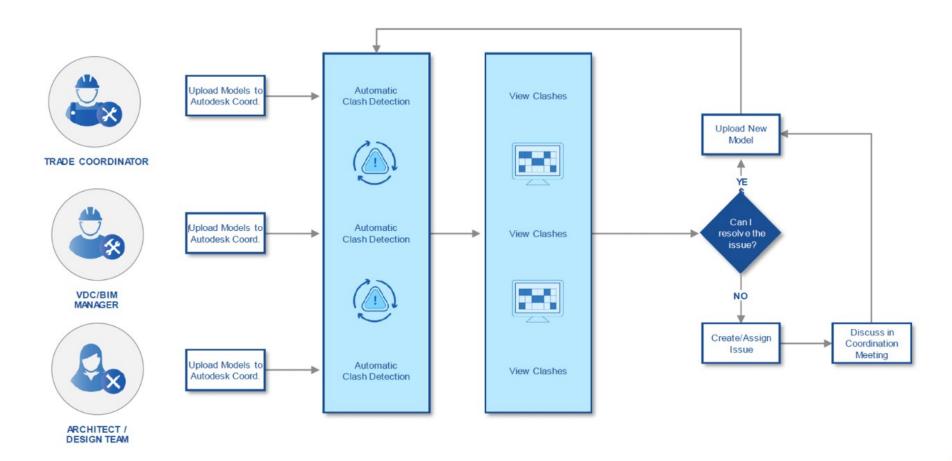

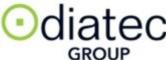

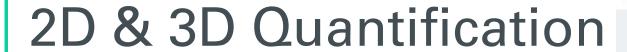

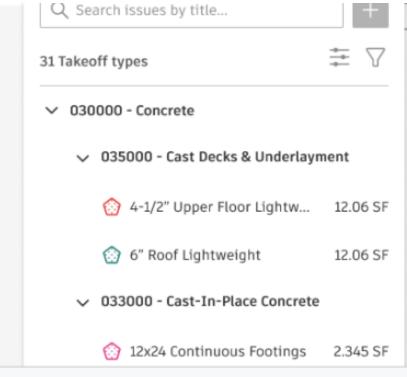

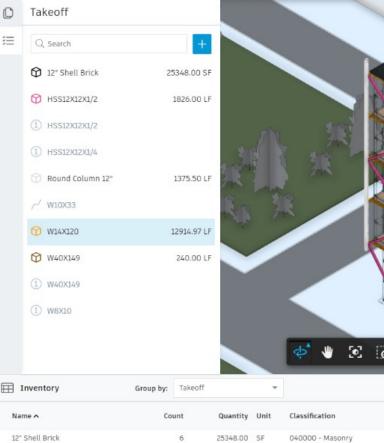

1826.00 LF

1375.50 LF

240.00 LF

051000 - Structural Metal Framing

051000 - Structural Metal Framing

050000 - Metals

050000 - Metals

HSS12X12X1/2

W14X120

W40X149

Round Column 12"

| 丽 | Inventory Snapshot: CD 100% |  |
|---|-----------------------------|--|
| _ |                             |  |

| Quantity | Unit  | Classification                   |
|----------|-------|----------------------------------|
| -        | -     | -                                |
| 12.06    | SF    | 035000 Cast Decks & Underlayment |
| 2,345    | SF    | 033000 Cast-in-Place Concrete    |
|          | 12.06 | <br>12.06 SF                     |

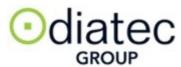

Round Colu

Round Colu

Round Colu

#### Design Bid Build Workflow

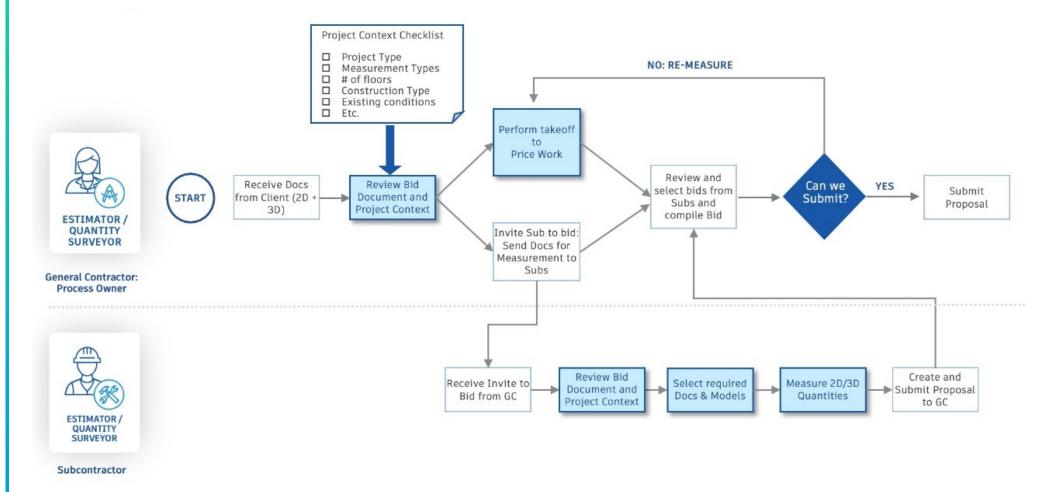

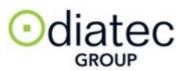

#### Design Build Workflow

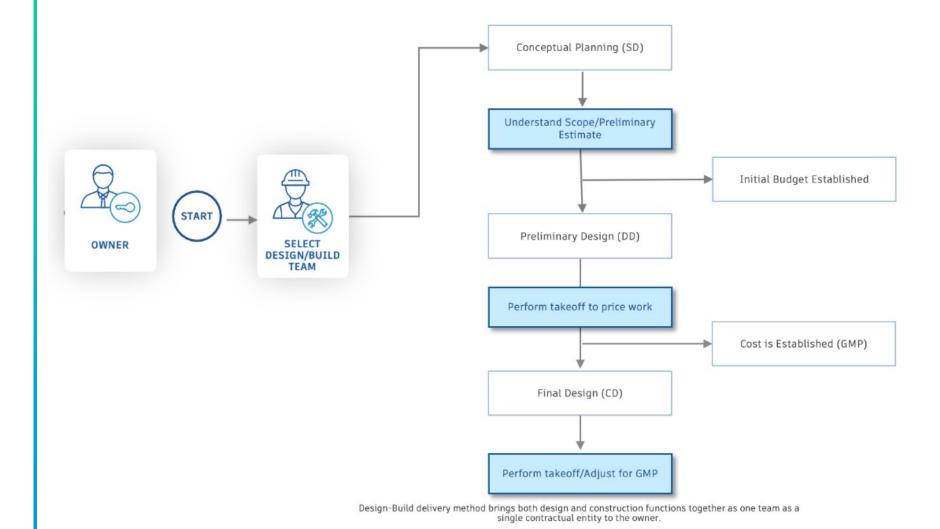

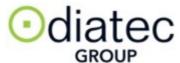

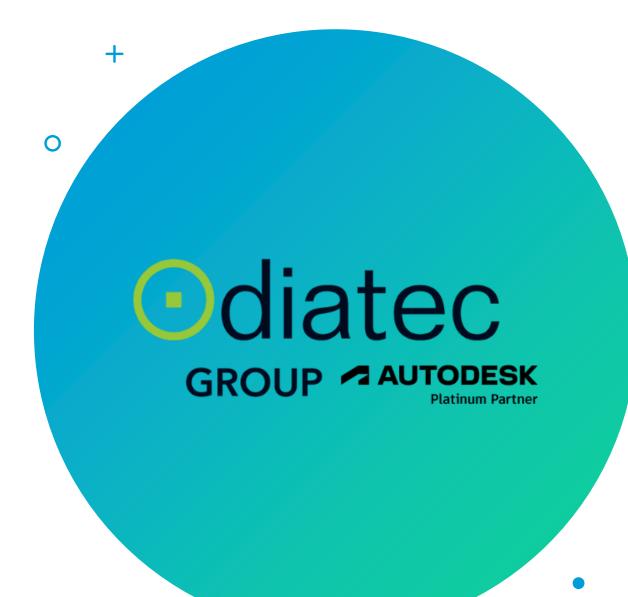

#### THANK YOU.

- Contact
- autodesk@diatec.co.uk
- contact@diatec.ie